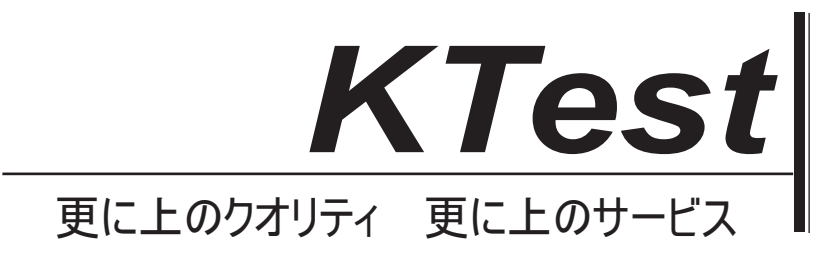

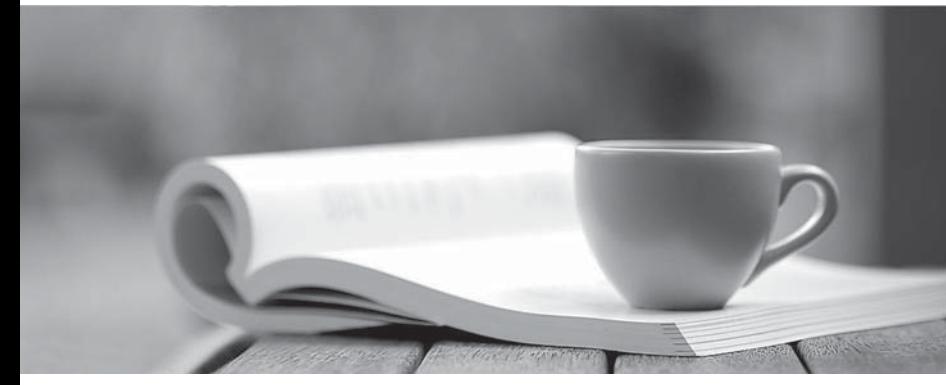

問題集

1年で無料進級することに提供する http://www.ktest.jp

# **Exam** : **070-459J**

**Title** : Transition Your MCITP: Database Administrator 2008 or MCITP: Database Developer 2008 to MCSE: Data Platform

# **Version** : DEMO

1. あなたは、複数のテーブルからデータにアクセスするためにビューを使用するアプリケーションがあ る。あなたはビューを使用して、基本となるテーブルに行を挿入できることを確認する必要があります。 あなたはどうすればいいのでしょうか? A. ビューを具体化します。 B. ビューに INSTEAD OF トリガーを作成します。 C. CHECK オプションを使用してビューを定義します。 D. SCHEMABINDING オプションを使用してビューを定義します。 **Answer:** B 2. 次のコードを使用してビューを作成します。 CREATE VIEW dbo.View1 WITH VIEW METADATA ΆS SELECT t1.col1, t1.col2, t2.\* FROM dbo. Table1 AS t1 JOIN dbo. Table2 AS t2 ON t1.col1=t2.col2; ビューを作成、数ヶ月後に、ユーザーはビューが予期しない結果を返すために開始したことを報告して いる。あなたは、ビューを作成したので、表 2 の設計が変更されたことを発見する。あなたは、ビュー が正しい結果を返すようにする必要があります。 あなたはどちらのコードセグメントを実行する必要がありますか? A. EXEC sp\_refreshview @viewname = 'dbo.View1'; B. ALTER dbo.View1 WITH SCHEMABINDING, VIEW\_METADATA AS SELECT t1.col1, t1.col2, t2.\* FROM dbo.Table1 AS t1 JOIN dbo.Table2 AS t2 ON  $t1$ .col $1 = t2$ .col $2$ ; C. DROP dbo.View1; GO CREATE dbo.View1 WITH SCHEMABINDING, VIEW\_METADATA AS SELECT t1.col1, t1.col2, t2.\* FROM dbo.Table1 AS t1 JOIN dbo.Table2 AS t2 ON  $t1$ .col $1 = t2$ .col $2$ : " D. EXEC sp\_refreshsqlmodule @name = 'dbo.Table2'; **Answer:** B 3. あなたは、名前のテーブルオーダーを作成している。あなたは、行が表に追加される前に新しい行が Orders テーブルに追加されるたびに、ユーザー定義関数は、行を検証するために呼び出されたことを確 認する必要があります。 あなたは何を使うべきでしょうか?(複数の回答の選択肢は、目標を達成することができる。最良の答 えを選択します。) A. データ定義言語(DDL)トリガ B. データ操作言語(DML)トリガー C. DEFAULT 制約 D. FOREIGN KEY 制約

## E. CHECK 制約

# **Answer:** E

4. あなたは、SQL Azure データベース内のテーブルのインデックスを持っている。データベースは、オ ンライン·トランザクション処理(OLTP)に使用されます。あなたは、インデックスが必要以上の物理 ディスクスペースを消費することを発見。あなたは、インデックスが消費するディスク容量を最小限に 抑える必要があります。

あなたは、インデックスのオプションから何を設定する必要がありますか?

```
A. STATISTICS_NORECOMPUTE = OFF
```
B. STATISTICS\_NORECOMPUTE = ON

C. FILLFACTOR  $= 0$ 

D. FILLFACTOR = 80

## **Answer:** C

5. あなたは、次のコードを実行します。

CREATE TABLE dbo.Orders

```
Id int CONSTRAINT PK Order Id PRIMARY KEY,
```
Amount decimal,

Details xml

 $\vert \cdot \vert$ 

詳細列に格納された XML データのルートノードが<Order\_Details>であることを確認する必要がありま す。

あなたは何を実装する必要がありますか?(複数の回答の選択肢は、目標を達成することができる。最 良の答えを選択します。)

A. ユーザー定義データ型 B. データ定義言語(DDL)トリガ C. データ操作言語(DML)トリガー D. XML スキーマコレクション E. XML インデックス

# **Answer:** D

6. あなたの会社では、SQL Azure のサブスクリプションを持っています。あなたは Database1 の名前の データベースを実装します。 Database1 をでは、Table1 と Table2 という名前の二つのテーブルを作成 します。ストアドプロシージャの名前 SP1 を作成します。

SP1 には、表 2 に表 1 および挿入データからデータを読み出す。 User1 というユーザは SP1 を実行で きないことが通知されます。あなたは、User1 が Table1 と Table2 に対する SELECT 権限を持っている ことを確認してください。あなたは、User1 が SP1 を実行できるようにする必要があります。解決策は、 user1 に割り当てられた権限の数を最小限に抑える必要があります。

あなたはどうすればいいのでしょうか?

A. ユーザー1 の表 2 に対する INSERT 権限を付与します。

B. db\_datawriter のロールにユーザー1 を追加します。

C. ユーザー1 の SP1 に対する EXECUTE 権限を付与します。

D. sa ユーザーとして実行するように SP1 を変更します。

## **Answer:** C

7. あなたは、アプリケーションのユーザー名とパスワードを格納するデータベースを作成している。あ なたは、データベースにパスワードを格納するためのソリューションをお勧めする必要があります。 あなたは何をお勧めでしょうか?(複数の回答の選択肢は、目標を達成することができる。最良の答え を選択します。) A. 暗号化ファイルシステム(EFS)B.一方向の暗号化 C. 可逆暗号化 D. 透過的データ暗号化(TDE) **Answer:** B 8. あなたは、注文処理システム用の SQL Server データベースを設計している。 次のスクリプトを使用してSales.Ordersという名前のテーブルを作成する: CREATE TABLE Sales.Orders € OrderID int IDENTITY(1,1) NOT NULL PRIMARY KEY, OrderDate date NOT NULL, CustomerID int NOT NULL  $\cdot$ 各順序は、次のいずれかのステータスを使用して追跡されている: -満たさ -ディスパッチ -順序付けられた -受け あなたが指定した日付に注文のステータスを取得できることを確認するためにデータベースを設計する 必要があります。 解決策は、新しい状態が、将来的に追加できることを確認する必要があります。 あなたはどうすればいいのでしょうか?(複数の回答の選択肢は、目標を達成することができる。最良 の答えを選択します。) A. Sales.Orders テーブルに、注文状況を格納する列の名前ステータスを追加します。注文状況の変化に 応じて、ステータス列を更新します。 B. Sales.Orders テーブルに、FulfilledDate、出荷日、および ReceivedDate という名前の三つの列を追加 します。ヌルからの注文状況の変化に応じて適切な日付に各列の値を更新します。 C. Sales.Orders テーブルに変更データキャプチャを実装します。 D. 三つ受注、StatusDate という名前の列、およびステータスが含まれ Sales.OrderStatus という名前の 新しいテーブルを作成します。注文状況の変化に応じて、テーブルに新しい行を挿入します。 **Answer:** D 9. あなたは、クエリを実行するアプリケーションのトラブルシューティングを行っている。アプリケー ションが頻繁にデッドロックが発生します。あなたは、デッドロックが発生しているトランザクション を特定する必要があります。 あなたはどうすればいいのでしょうか?(複数の回答の選択肢は、目標を達成することができる。最良 の答えを選択します。) A. sys.dm\_exec\_sessions 動的管理ビューにクエリを実行します。

B. デッドロック情報をキャプチャする拡張イベントセッションを作成します。

C. sys.dm\_exec\_requests の動的管理ビューを照会します。

D. デッドロックグラフイベントを含む SQL Server プロファイラのトレースを作成します。

# **Answer:** B

10. データベースを作成することを計画。データベースには、2 日間続く特別なイベントのために、 Microsoft。NET アプリケーションによって使用されます。イベント中に、データが高可用性である必要 があります。イベントの後、データベースは削除されます。あなたは、コストを最小限に抑えながら、 データベースを実装するためのソリューションをお勧めする必要があります。ソリューションは、既存 のアプリケーションに影響を及ぼしてはなりません。

あなたは何をお勧めでしょうか?(複数の回答の選択肢は、目標を達成することができる。最良の答え を選択します。)

- A. SQL Server 2012 Enterprise
- B. SQL Azure
- C. SQL Server 2012 Express with Advanced Services
- D. SQL Server 2012 Standard

# **Answer:** B

11. あなたは 16 のプロセッサが搭載されている server1 という名前のサーバーがあります。あなたは、 サーバー1 には、SQL Server2012 の複数のインスタンスを展開する予定。各インスタンスにプロセッサ を割り当てるための方法を推奨する必要があります。

- 勧告で何を含めるべきでしょうか?(複数の回答の選択肢は、目標を達成することができる。最良の答 えを選択します。)
- A. 並列処理の最大の次数
- B. プロセッサアフィニティ
- C. Windows システムリソースマネージャ(WSRM)
- D. リソースガバナ

# **Answer:** B

12. あなたは、SQL Azure データベースを持っている。あなたは、インデックス付けされるビューを作 成するために使用されなければならないキーワードを特定する必要があります。

あなたはどちらのキーワードを識別しなければなりませんか?

- A. DISTINCT
- B. DEFAULT
- C. SCHEMABINDING
- D. VIEW\_METADATA

# **Answer:** C

13. あなたは、SQL Azure でホストされたデータベースを持っている。あなたは、テーブル内のデータ を更新するために使用されるビューを作成するためのスクリプトを開発しています。 以下は、スクリプトの関連部分です。 (行番号は、参考のために含まれています。)

01 CREATE VIEW View1 02 AS 03 SELECT  $04...$ 05 WHERE Column1 = 'City1' 06 あなたは、ビューが列 1 のデータを除いて、表のデータを更新できるようにする必要があります。 あなたは、ライン 06 で追加する必要があり、どのコードセグメントでしょうか? A. WITH VIEW\_METADATA B. WITH ENCRYPTION C. WITH CHECK OPTION

## D. WITH SCHEMABINDING

#### **Answer:** C

# 説明:

列 1= 'City1 が「間違っている句」を持つビューについての質問。つまり CHECK オプションが句は、つ まり、WHERE 実際にあなたがそれによって満足に更新する行だけのことができるようになります。の ために作られているものではありませんだけ列 1 が City1 が持つ行。

答えはいずれも、その質問から有効ではありません。あなたはそれを達成するためのトリガーを必要と しています。

この文献によると、その答えは正しく見える。

レファレンス: http://msdn.microsoft.com/en-us/library/ms187956.aspx

14. あなたは、XML スキーマ定義(XSD)を含むテキストファイルを持っている。あなたは

Schema1.Table1 という名前のテーブルを持っている。あなたは、Param1 の名前の XML パラメーター を受け取り Schema1.Proc1 という名前のストアドプロシージャを持っている。あなたは

Schema1.Table1 で検証 XML データを格納する必要がある。ソリューションは、唯一の有効な XML デー タが Param1 を受け入れられることを確認する必要があります。

あなたはどうすればいいのでしょうか?(各正解はソリューションの一部を提供します。当てはまるも のをすべて選択してください。)

- A. 表 1 に XML 列の各行に XML スキーマを挿入するように修正メソッドを使用します。
- B. XML スキーマコレクションを使用して、表 1 の XML 列を定義します。
- C. XML 型としての Param1 を宣言し、XML スキーマコレクションに変数を関連付けます。

D. テキストファイルからデータベースに XML スキーマコレクションを作成します。

# **Answer:** ABD

15. あなたは、SQL Azure データベース内のテーブルのインデックスを持っている。データベースは、 オンライン·トランザクション処理(OLTP)に使用されます。あなたは、レコードがテーブルに挿入ま たは更新されたとき、多くのページ分割が発生したことを発見する。あなたは、ページ分割の数を最小 限にする必要があります。

あなたは、インデックスのオプションから何を設定する必要がありますか?

A. FILLFACTOR  $= 0$ 

B. STATISTICS\_NORECOMPUTE = ON

C. STATISTICS\_NORECOMPUTE = OFF

 $D.$  FILLFACTOR = 80

#### **Answer:** D

```
16. あなたは、SQL Azure データベースを持っている。
あなたは、次のスクリプトを実行する:
CREATE TABLE dbo.Table1
 Column1 int PRIMARY KEY,
 Column2 varchar (50) SPARSE NULL
1
あなたは、表 1 に 100 万行を追加します。すべての行の約 85%は、列 2 に NULL 値を持っている。あな
たは、列 2 を検索するアプリケーションを展開することを計画。あなたが計画された展開をサポートす
るテーブル 1 に索引を作成する必要があります。ソリューションは、ストレージ要件を最小限に抑える
必要があります。
あなたはどちらのコードセグメントを実行する必要がありますか?
A. CREATE INDEX IX_Table1 ON Table1 (Column1) INCLUDE (Column2) 
B. CREATE INDEX IX Table1 ON Table1 (Column2) WHERE Column2 IS NOT NULL
C. CREATE INDEX IX_Table1 ON Table1 (Column2) WHERE Column2 IS NULL 
D. CREATE INDEX IX_Table1 ON Table1 (Column2) WITH FILLFACTOR=0
Answer: B 
17. あなたは、名前のテーブルオーダーを作成している。あなたは、新しい行が Orders テーブルに追加
されるたびに、監査のために使用されるテーブルが更新されたことを確認する必要があります。
あなたは何を使うべきでしょうか?(複数の回答の選択肢は、目標を達成することができる。最良の答
えを選択します。)
A. DEFAULT 制約
B. データ定義言語(DDL)トリガ
C. CHECK 制約
D. FOREIGN KEY 制約
E. データ操作言語(DML)トリガー
Answer: E 
18. あなたは、データベースというデータベース 1 を持っている。データベース開発者は、多くのデッ
ドロックがあることを報告している。あなたは、デッドロックを監視するためのソリューションを実装
する必要があります。
```
ソリューションは、次の要件を満たしている必要があり:

-リアルタイムの監視をサポートしています。

-有効になっており、簡単に無効にすること。

-監視されたデータのサポート照会。

あなたは何を実装する必要がありますか?(複数の回答の選択肢は、目標を達成することができる。最 良の答えを選択します。)

#### A. SQL Server Profiler のテンプレート

B. 拡張イベントセッション

C. トレースフラグ 1204 を使用してエラーを記録する

D. トレースフラグ 1222 を使用してエラーを記録する

# **Answer:** B

```
19. 次のコードを実行します。
CREATE TABLE HumanResources.Employees
\epsilonEmployeeID int IDENTITY (1, 1) PRIMARY KEY,
 ContactID int NOT NULL
   FOREIGN KEY REFERENCESS Person. Contact (ContactID).
  JobTitle varchar (100)
\mathbf{)}:
GO
CREATE INDEX IX Employees
ON HumanResources.Employee(JobTitle);
GO
万行をEmployeesテーブルを移入した後、次のクエリを実行する:
SELECT EmployeeID, JobTitle
FROM HumanResources.Employee
WHERE SUBSTRING (JobTitle, 1, 1) = °C'それは、クエリを実行するのに要する時間を削減する必要があります。 
あなたはどうすればいいのでしょうか?
A. チェンジ SUBSTRING (jobTitle など、1、1) jobTitle など LIKE 'の C%'に='C'。
B. テーブルを分割し、パーティション構成のための jobTitle などの列を使用します。
C. クラスタ化インデックスで IX Employees を交換してください。
D. チェンジ SUBSTRING (jobTitle など、1、1)左(jobTitle など、1)='C'に='C'。
Answer: A 
20. あなたは、SQL Server2012 データベース DB1 という名前を持っている。あなたは、デバイス 1 と
いう名前のバックアップデバイスを持っている。して、データベースのログファイルがいっぱいである
ことを発見。あなたは、DB1 がトランザクションを完了できるようにする必要があります。ソリューシ
ョンは、ログシーケンス番号(LSN)のチェーンに影響を及ぼしてはなりません。
```
- あなたはどちらのコードセグメントを実行する必要がありますか?
- A. BACKUP LOG DB1 TO Device1 WITH TRUNCATE ONLY
- B. BACKUP LOG DB1 TO Device1 WITH COPY\_ONLY
- C. BACKUP LOG DB1 TO Device1 WITH NORECOVERY
- D. BACKUP LOG DB1 TO Device1

# **Answer:** D